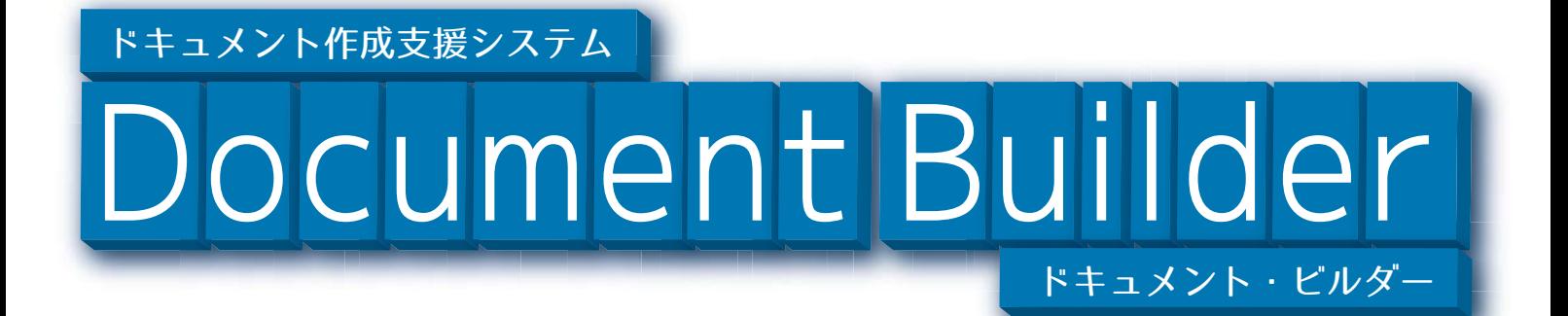

# ブラウザで行うドキュメント作成支援システム

 各種アイテムを利用し文書のレイアウトを組み立てます。アイテムにはラベル やテキスト入力、イメージなどがあり、これらはドラッグ&ドロップで簡単に 文書へ組み込めます。

 また、作成したレイアウトをテンプレートとして利用することで、新規の文書 作成を容易にします。作成した文書はブラウザ(IE)で閲覧することができます。

### ドキュメント作成イメージ

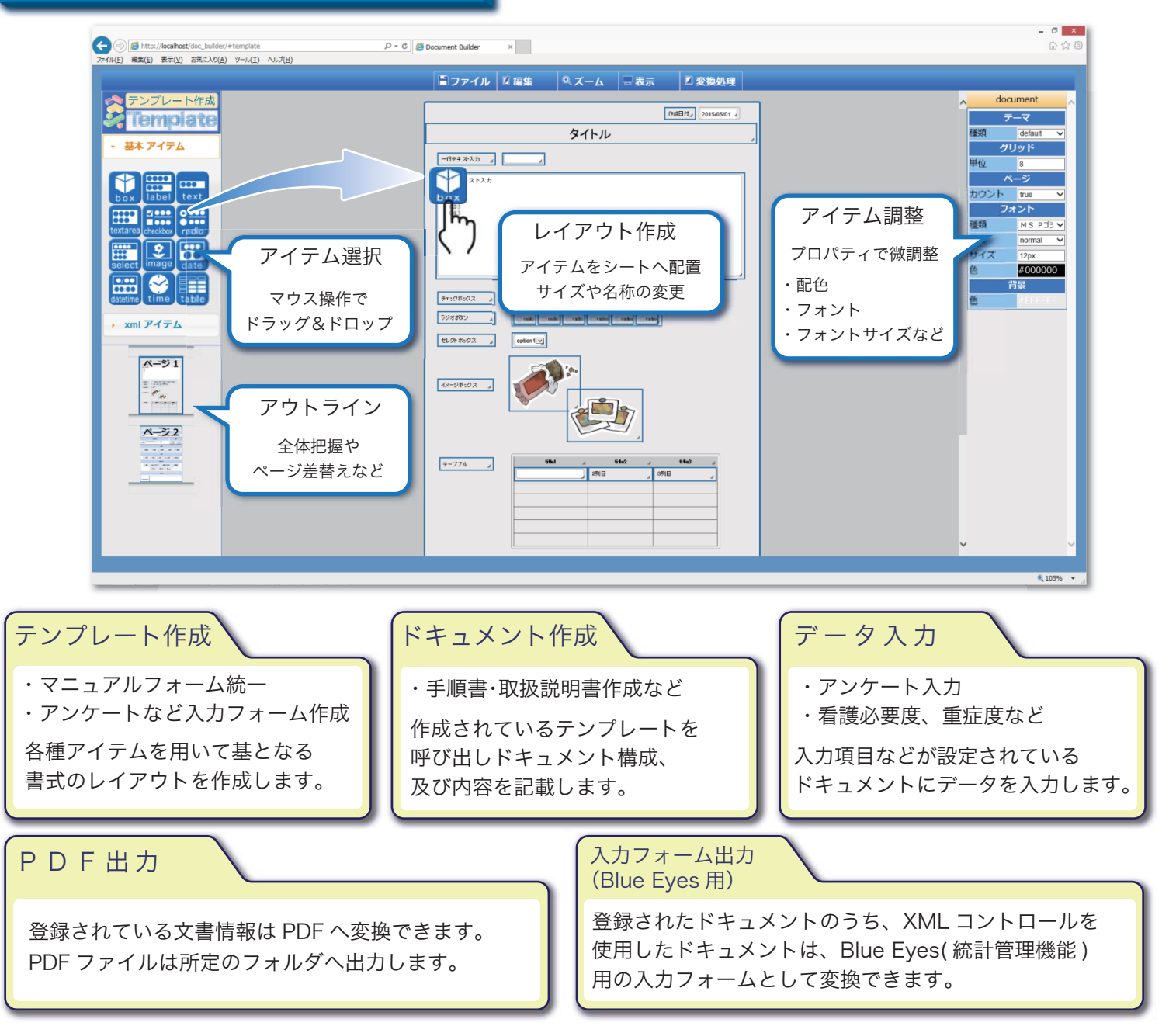

### システム運用イメージ

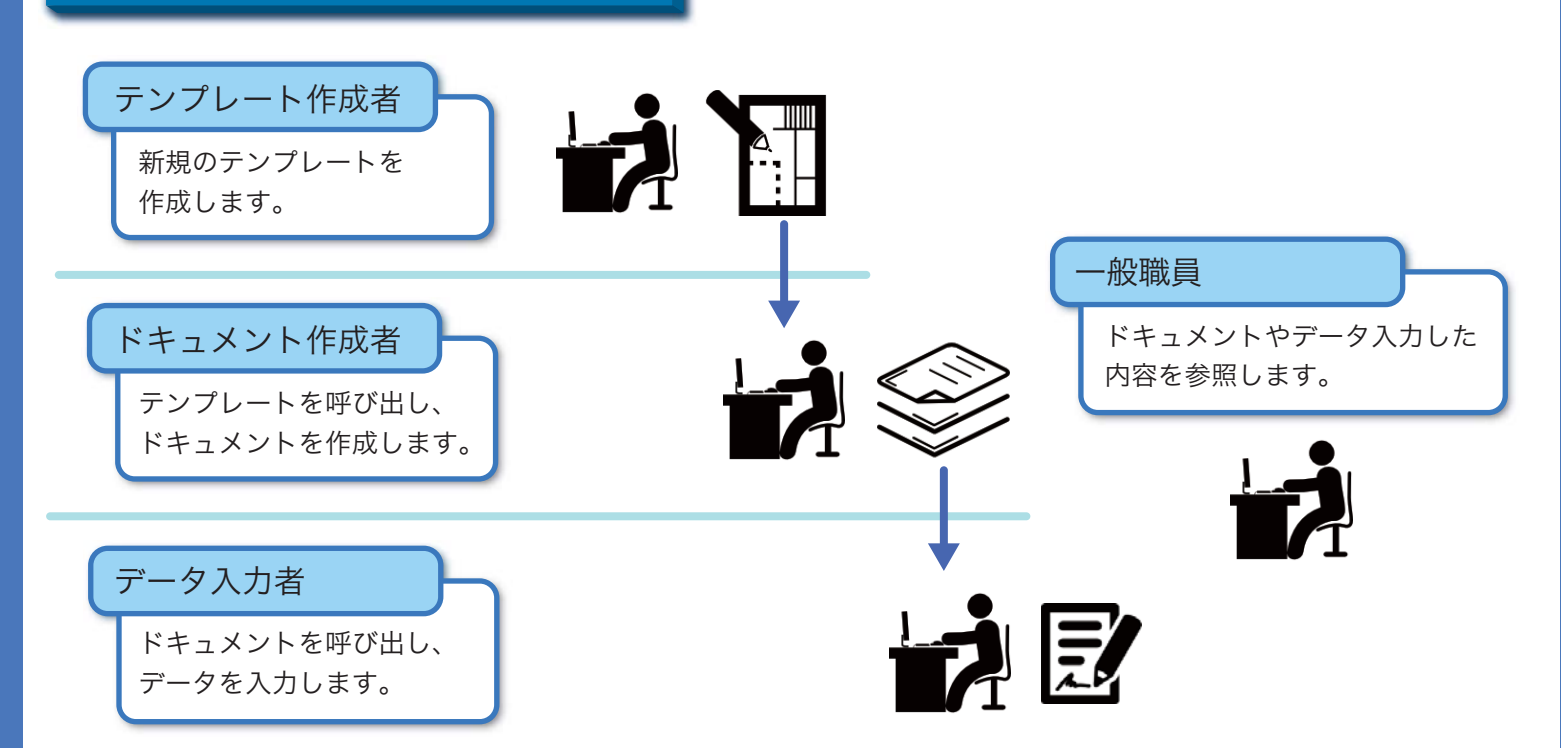

## ドキュメントビルダーの特徴

#### 1. ブラウザでの文書作成支援

文書の作成から管理・閲覧までをブラウザで行えます。 各端末へ専用ソフトをインストールする必要はありません。

2. アイテムのドラッグ&ドロップ

ドキュメントへのアイテムの追加は、直感的な操作で行うことができます。

3. テンプレートによる文書作成

テンプレートを作成することで、文書作成の効率化と文書の標準化を行います。

#### 4.PDF 出力

作成した全ての文書は PDF へ変換できます。

5.Blue Eyes への入力フォーム出力

Blue Eyes( ※弊社システム ) の統計管理機能で使用する、オリジナルの統計情報入力フォームの作成が行えます。

#### システム要件

OS : Microsoft Windows7 以上 ブラウザソフト:Microsoft Internet Explorer 10以上 ハードウェア : Core i5以上の CPU 2GB 以上の RAM 推奨 ハードディスクに2GB 以上の空き容量

ご注意

※Microsoft Internet Explorer は Microsoft Corp. の登録商標です。

- ※Microsoft excel は Microsoft Corp. の登録商標です。
- ・仕様は機能・性能向上のため予告なく変更することがありますのでご了承ください。

・本書に記載されている色調は印刷の都合上、実際のものとは異なることがありますのでご了承ください。

株式会社 アイ・ピー・エム 〒815-0033

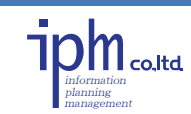

福岡県福岡市南区大橋2丁目5-1 センターウィング大橋2階 TEL:092-554-5341 FAX:092-554-5342